# Программирование и разработка вебприложений

Использование Python для работы с базой данных

#### SQLite Одна таблица

### sqlitebrowser.org

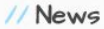

2016-12-17 - The v3.9.1 binary for OSX has been rebuilt using Qt 5.7.1, to fix an important colour display problem on macOS Sierra.

2016-12-15 - An initial DBHub.io server is online, running our latest development code. Testing and feedback is encouraged.

Note - The data on this server will probably be wiped/reset every few days.

2016-10-20 - PortableApp version of DB4S 3.9.1 now available. Thanks John!:)

#### // Screenshot

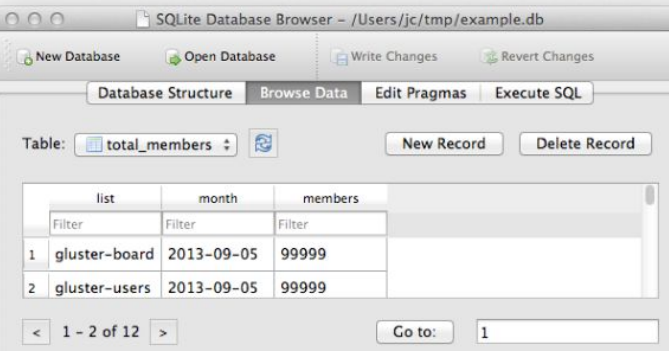

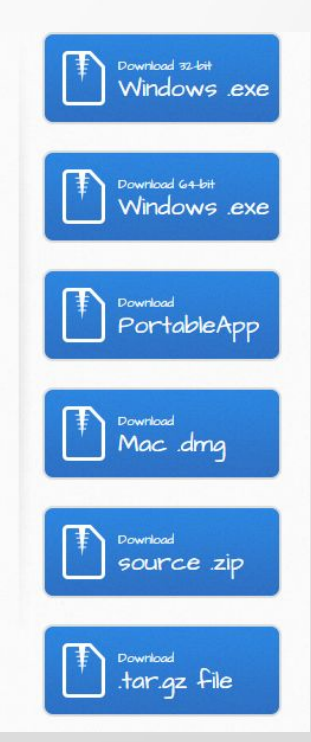

### **Работа с SQLite**

import sqlite3 print(sqlite3.version) print(sqlite3.apilevel) print(sqlite3.sqlite\_version)

# **Открытие базы (создание) и закрытие**

#### **import sqlite3**

import os **db\_path**='e://sqlite//' **db\_file**='db01.db' full path=os.path.join(db path,db file) **con**=sqlite3.**connect**(full\_path) #Соединение с базой данных. connect() возвращает объект соединения. con.**close**() #Закрытие соединения

#### Объект Курсор (Cursor, cur)

 $\bullet$  cur = con.cursor()

#### **Создание и удаление таблицы**

cur.execute('DROP TABLE IF EXISTS books') #удаление в случае если таблица существует

cur.execute(**'CREATE TABLE** books (id **INTEGER PRIMARY KEY**,title **VARCHAR**(30), author VARCHAR(30), pers **TEXT**)')

cur.execute('**CREATE TABLE IF NOT EXISTS** books (id INTEGER PRIMARY KEY,title VARCHAR(30), author VARCHAR(30), pers TEXT)')

#создание таблицы, если она не была создана ранее

#### Небольшое пояснение

**execute** - выполнение запроса

**INTEGER PRIMARY KEY прибавляется автоматически.** 

**INTEGER PRIMARY KEY AUTOINCREMENT** *используют* разные алгоритмы для создания ID

#### **Заполнение данных в таблице**

cur.**execute**(**'INSERT INTO** books (id, author,pers) **VALUES** (NULL, "Aibolit", "Doctor Aibolit")')

con.**commit**()

author='Barmaley'

pers='Zloy razboinik'

cur.execute('INSERT INTO books VALUES **(NULL,?,?)',(author,pers)**)

con.**commit**()

# **Вывод номера последней записи и вывод всех записей**

print (cur.**lastrowid**)

 $#2$ 

cur.execute(**'SELECT \* FROM** books') <sqlite3.Cursor object at 0x02E262A0> print(cur.**fetchall**())

Z<br>I(1, 'Aibolit', 'Doctor Aibolit'), (2, 'Barmaley', 'Zloy razboinik')]

#### Просмотр по элементам

```
cur.execute('SELECT * FROM books')
```
for i in cur:

 print('\*'\*10) print('id: ',i[0]) print('author: ',i[1]) print('pers: ',i[2])

\*\*\*\*\* 1 id: uthor: Aibolit Doctor Aibolit н \*\*\*\*\*\*  $id: 2$ author: Barmaley<br>pers: Zloy razboinik

## Или сразу через cur.fetchall()

cur=con.cursor()

cur.execute(""

#### **SELECT \* FROM books**

 $\mathbf{m}$ for i in cur.fetchall(): print(i)

### Просмотр по элементам через дополнительный объект

rows= cur.fetchall() for i in rows: print('\*'\*10) print('id: ',i[0]) print('author: ',i[1]) print('pers: ',i[2])

#### **Выбор по id из словаря**

cur.execute('SELECT author, pers FROM books WHERE  $id=$ : $id', \{ 'id':id \} )$ 

rows= cur.fetchall()

for row in rows:

print (row)

# **Выполнение запросов – SQL прописан отдельно**

```
import sqlite3
con=sqlite3.connect('catalog.db')
cur=con.cursor()
```

```
sql='''
CREATE TABLE user (
    id_user INTEGER PRIMARY KEY AUTOINCREMENT,
    user_name TEXT,
    user_dict TEXT
```
); '''

```
cur.executescript(sql)
```
cur.close() con.close() con=sqlite3.connect(full\_path) cur=con.cursor() #**CREATE TABLE**  #**CREATE TABLE IF NOT EXISTS cur.execute**('''CREATE TABLE IF NOT EXISTS books(

> id\_books INTEGER PRIMARY KEY, author\_book TEXT, title\_book TEXT, publish\_book DATE, age\_book DATE, keyword\_book TEXT, value\_book REAL )''')

**SQL в cur.execute**

con.**commit**() cur.**close**() con.**close**()

#### con=sqlite3.connect(full\_path) **con.execute**(''**'CREATE TABLE IF NOT EXISTS** books(

id\_books INTEGER PRIMARY KEY, author\_book TEXT, title\_book TEXT, publish\_book DATE, age\_book DATE, keyword\_book TEXT, value\_book REAL )''')

con.**commit**() #cur.close() con.close()

### **SQL в con.execute**

#### Обновление значений полей

 $id=6$ 

cur.execute('UPDATE books SET pers=? WHERE id=?', ('Dochka melnika', id))

print(cur.rowcount)

### **Использование row\_factory**

con.row\_factory=sqlite3.**Row**

cur=con.cursor()

cur.execute('''

**SELECT \* FROM** books ''')

#for i in cur.**fetchall**():

# print(i)

#for i in cur.**fetchall**():

# print(i['title\_book'],i['author\_book'])

for i in cur.**fetchall**():

id\_books, author\_book, title\_book, publish\_book, age\_book, keyword\_book, value\_book =i print(title\_book,author\_book)

#### вывод последнего id

print(cur.lastrowid)

#### **create\_function**

```
import sqlite3 
import md5 
def md5sum(t): 
     return md5.md5(t).hexdigest() 
con = sqlite3.connect("my.db")
con.create_function("md<sub>5</sub>", 1, md<sub>5</sub>sum)
cur = con.cursor() 
cur.execute("select md5(?)", ("foo",))
print (cur.fetchone()[0])
```
cbd18db4cc2f85cedef654fccc4a4d8

#### **create\_aggregate**

#### class **MySum (object)**:

 def \_\_init\_\_(self): self.count = 0 def step(self, value): self.count += value def finalize(self): return self.count con = sqlite3.connect("my.db") con.**create\_aggregate**("**mysum**", 1, **MySum**) cur = con.cursor() cur.execute("create table test(i)") cur.execute("insert into test(i) values (1)") cur.execute("insert into test(i) values (10)") cur.execute("insert into test(i) values (15)") cur.execute("select **mysum**(i) from test") print (cur.fetchall())

Создает пользовательскую совокупную (агрегатную) функцию.

#### Методы connection (con)

- close() закрывает соединение с БД
- open() устанавливает соединение с БД
- commit() завершает текущую транзакцию
- cursor() возвращает объект Cursor (cur) для выполнения запросов
- rollback() откатывает изменения в текущей транзакции

# • close() - закрывает курсор CUrsor (cur)

- execute(sql[, <значения>]) выполняет один запрос
- executemany(*sql, args*) выполняет запрос для нескольких значений
- exequtescript(*sql*) выполняет запросы по созданному ранее скрипту
- fetchall() возвращает список кортежей всех записей запроса
- fetchmany() возвращает список кортежей записей запроса
- fetchone() возвращает одну запись из результата запроса в виде кортежа

### Создание БД в ОП

```
>>> con=sqlite3.connect(':memory:')
```
>>> cur=con.cursor()

 $>>$  sql=""

... CREATE TABLE IF NOT EXISTS author (

- ... id\_author INTEGER PRIMARY KEY AUTOINCREMENT,
- ... author\_name TEXT,
- ... author\_descrTEXT
- $\ldots$ );

 $\overline{11}$ 

```
>>> cur.executescript(sql)
<sqlite3.Cursor object at 0x1005eaf80>
\gg sql=""
```
... INSERT INTO author (author\_name,author\_descr) ... VALUES ('Chukovskiy','Pisatel')

```
\blacksquare
```

```
>>> cur.executescript(sql)
<sqlite3.Cursor object at 0x1005eaf80>
>>> cur.execute('''
... SELECT * FROM author
... ''')
<sqlite3.Cursor object at 0x1005eaf80>
>>> cur.fetchall()
[(1, 'Chukovskiy', 'Pisatel')]
```